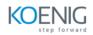

# **Ansible with Windows Administration**

Duration: 4 Days (32 Hours)

**Hands-on format:** This hands-on class is approximately 80/20 lab to lecture ratio, combining engaging lecture, demos, group activities and discussions with comprehensive machine-based practical programming labs.

## Module 1 – Introduction to Ansible

Introduction to Ansible Current IT Automation State How Ansible Works? Installing Ansible

## Module 2 – Ansible Playbook Implementation

- Ansible Inventory
- Ansible configuration files
- Ad Hoc commands
- Ansible Playbooks
- Ansible Multiple Plays in a Playbook

## Module 3 – Variables and facts in Ansible

- Ansible Variables
- Secrets in Ansible
- Facts managements in Ansible

## Module 4 – Loops, Conditional tasks and handling task failure

- Loops in Ansible
- Conditional tasks
- Handlers in Ansible
- Handling of task failure

#### Module 5 – Managed Hosts Management

Copying and modifying files to hosts Jinja2 Templates Selection of hosts with host patterns Importing files Including files

## Module 6 – Ansible Roles and Galaxy

Introduction to Role Understanding Role Structure Managing Roles Introduction to Ansible Galaxy Download and Use Roles from Ansible Galaxy

## Module 7 – Ansible Vault

Introduction to Ansible Vault Encrypt and Decrypt Playbooks Use File as Password for Ansible Playbooks Ansible Vault Commands

#### Module 8 – Windows Administration

Install and Uninstall MSI/EXE Download Software Managing Users Managing Windows Partition Managing Services

## Module 9 – Database Administration

Database Modules Mssql module

MySQL module